**本キャンペーンはトチツーカアプリの普及を図り、地域経済の活性化を目 指すキャンペーンです。**

### キャンペーン概要

キャンペーン期間中に「トチツーカアプリ」をダウンロードし、ユーザー登録をい ただくと、珠洲市内のトチツーカ加盟店で利用できるトチポを「最大3,000円 分」プレゼントいたします。

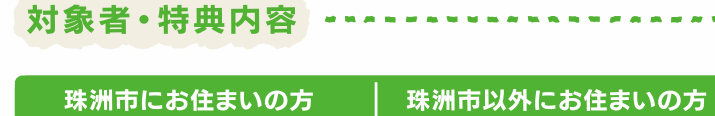

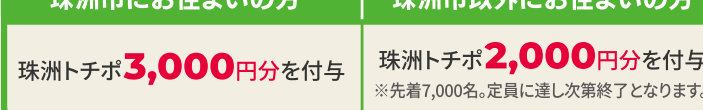

• 15歳以上のマイナンバーカードをお持ちの方が対象です。

...。<br>他自治体から珠洲市に引越してきたが、住所変更手続きを行っていない場合等は「珠洲市以外にお住ま いの方」として特典が付与されます。ご注意ください。

• スマートフォン1台に対して1人分の登録となり、複数名の登録はできません。

• 付与額は、住民票の住所を元に判定をいたします。

• トチポはユーザー登録後、約�営業日を目安に付与いたします。

• 珠洲トチポの有効期限は、付与日より1年となっております。

トチツーカにっいて、詳しくはこちら! ご不明点がある方は、右記の二次元コードを読み取り、 トチツーカ公式サイト「お困りの方へ」をご確認ください。

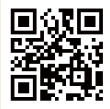

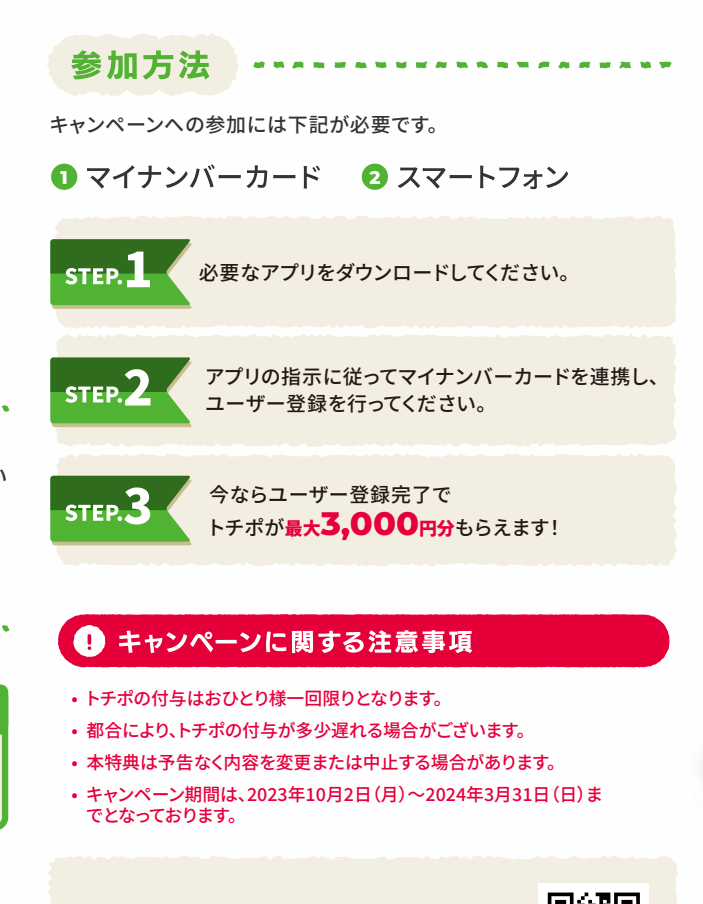

トチツーカアプリのユーザー登録方法は中面をチェック**!**

**����年��月 現在**

使えるお店リストは こちらをチェック! TOCHI **最大** 珠洲 po 利用可能量  $3000_{\text{h}x}$ 変払っ 2024年

### **トチポの支払い方法 トチポで支払いをしてみよう**

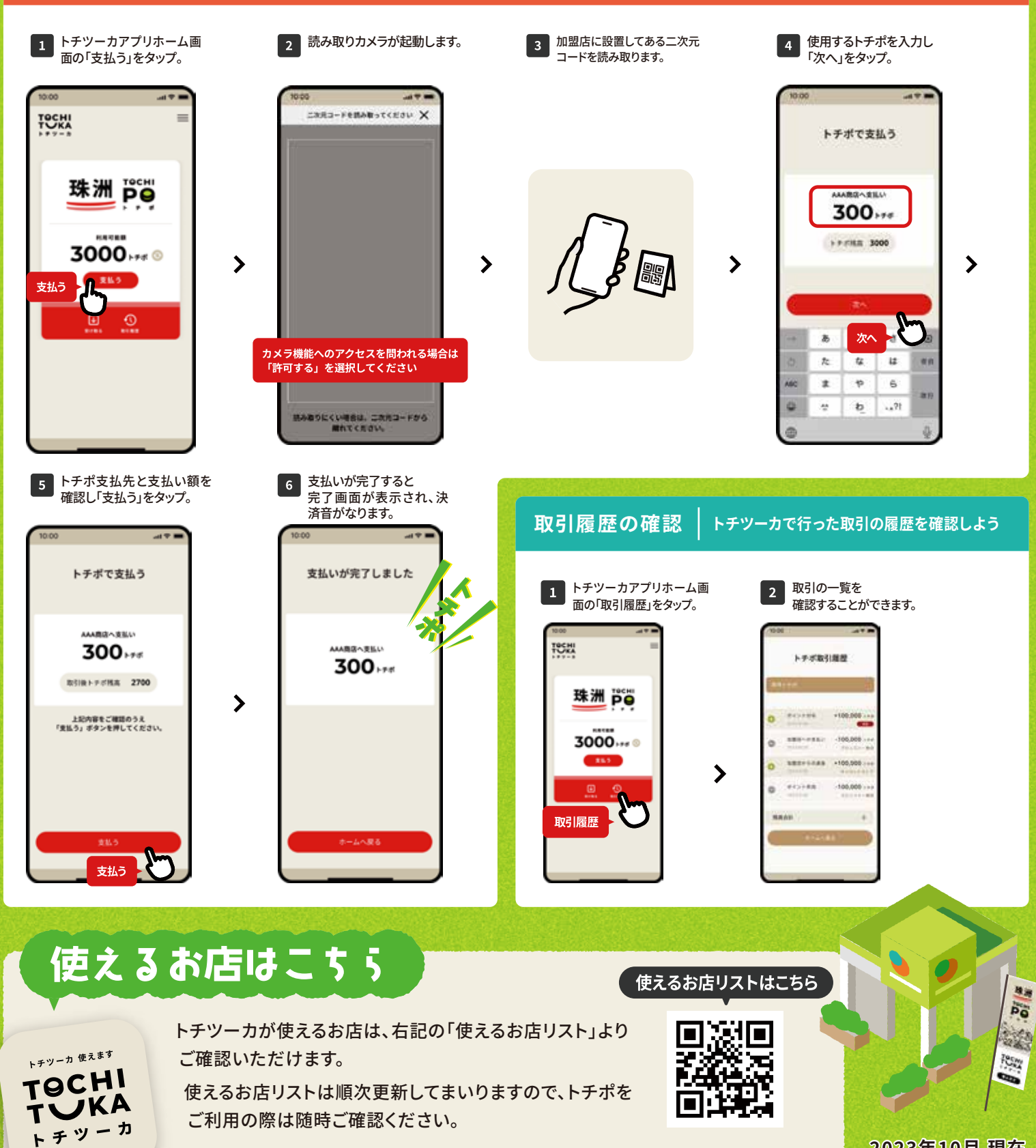

# 期間中にアプリ答録で プレゼントキャンペ 守行シペーシ期間810月2日(用) ▶ 3月31日(日)

土地の通貨で地域を活性化

人・町・地域がより豊かになる

デジタル地域通貨アプリ「トチツーカ」

**北陸地域全体を、「いつでも」「どこでも」「誰でも」キャッシュレス決済ができる地域にする為に「トチツーカ」が生まれました。 トチツーカで使える、デジタル地域通貨「トチカ」と、デジタル地域ポイント「トチポ」は、日常生活のあらゆるシーンでの利用 を目指しています。**

**トチツーカを使うことで経済が循環し、地域の活動やサービスが盛り上がり、人・町・地域がより豊かになる。そんな魅力的な 地域づくりを目指していきます。**

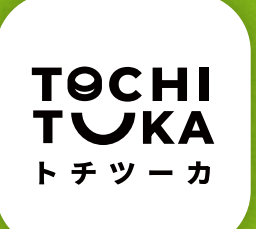

## **トチツーカとは?**

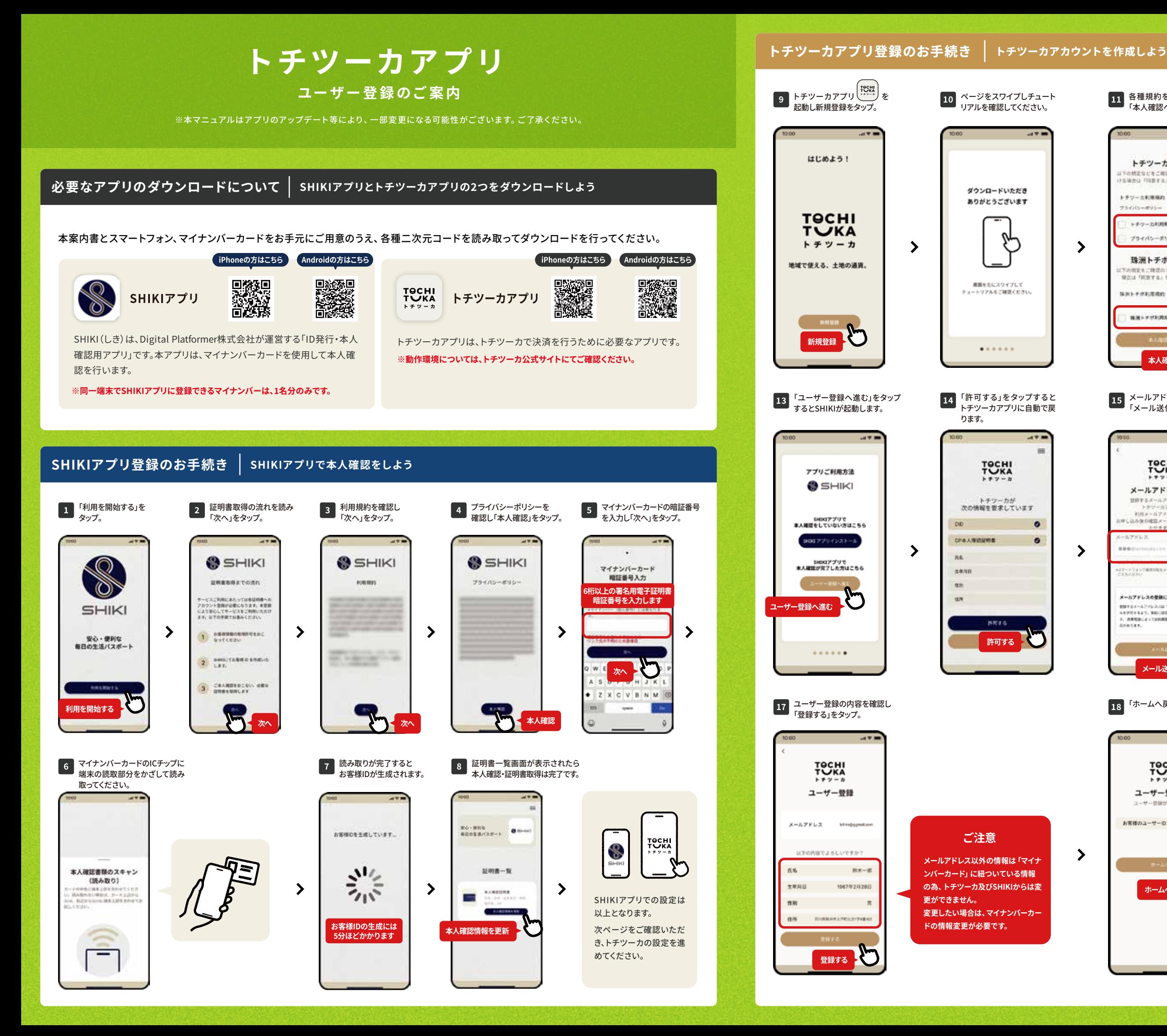

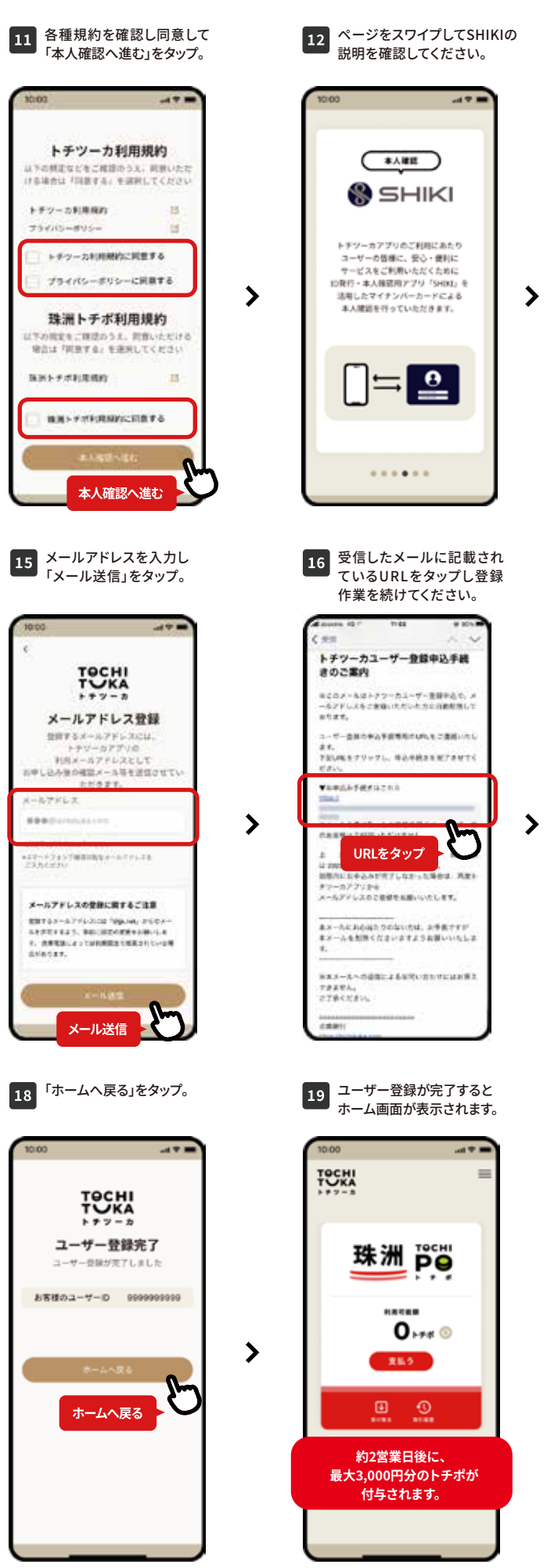